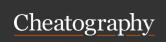

## codemagic.yaml cheat sheet Cheat Sheet by liina507 via cheatography.com/146783/cs/31803/

## Configure all your workflows in a single file

codemagic.yaml is a highly customizable configuration file for setting up your CI/CD pipeline with Codemagic. Configure all your workflows in a single file and commit the file to version control.

## **Syntax**

```
workflows:
    hel lo- wor ld- wor kflow:
        name: Hello world
workflow
        scr ipts:
        - echo " Hello
World! "
```

## Reusing sections

Define the section on the top of the .yaml file and reuse it later in workflows.

```
defini tions:
instan ce_ mac _pro: &i nst anc e_m
ac pro
instan ce type: mac pro
max bu ild du ration: 120
env ve rsions: &e nv ver sions
flutter: stable
xcode: latest
cocoapods: default
scripts:
- &a dd_ cer ts_ to_ key chain
name: Add certs to keychain
script: |
keychain add-ce rti ficates
Reuse the defined section elsewhere by adding
a * in front of it.
workflows:
ios-re lease:
name: iOS release
<<: *insta nce ma c pro
enviro nment:
<<: *env v ersions
scripts:
- *add_c ert s_t o_k eychain
```

| Instance Type    |                         |        |      |      |       |     |              |                   |                        |
|------------------|-------------------------|--------|------|------|-------|-----|--------------|-------------------|------------------------|
| Instance<br>Type | Build<br>Machine        | Specs  |      |      |       |     | Disk<br>size | Billing required? | Cost                   |
| mac_mini         | macOS<br>standard<br>VM | 2.3GHz | Quad | Core | 8GB 1 | RAM | 322GB        | no                | \$0.038<br>/<br>minute |
| mac_pro          | macOS<br>premium<br>VM  | 3.7GHz | Quad | Core | 32GB  | RAM | 322GB        | yes               | \$0.095<br>/<br>minute |

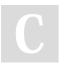

By **liina507** cheatography.com/liina507/

Not published yet. Last updated 22nd April, 2022. Page 1 of 1. Sponsored by CrosswordCheats.com Learn to solve cryptic crosswords! http://crosswordcheats.com